# 디지털 제어를 적용한 동기식 강압형 직류-직류 변환기

김동명 최석재 최병조 , , 경북대학교

# Digitally Controlled Synchronous Buck Converter

Dongmyung Kim, Seokjae Choi, Byungcho Choi Kyungpook National University

## ABSTRACT

본 논문에서는 기본적인 직류-직류 변환기 중 하나인 동기 식 강압형 직류-직류 변화기를 디지털 제어로 구현함으로서 아날로그 제어기를 디지털 제어기로 변환 하는 과정에 관하여 설명한다. 먼저 전원단의 소신호 특성을 해석하여 제어대 출력 전압의 전달함수를 찾아내고, 이것을 토대로 아날로그 제어기 를 설계 하여 Simulink를 통하여 시뮬레이션을 수행하고, 설계 된 아날로그 제어기를 바탕으로 Matlab을 이용한 Emulation 기법을 사용하여 디지털 제어기를 설계 한다. DSP(TMS320F28335) 를 사용한 동기식 강압형 직류-직류 변환기에 설계된 디지털 제어기를 적용하여 안정도와 부하변동에 따른 응답 특성을 확인 한다.

# 1. 서 론

아날로그 제어기법으로 설계 되어진 변환기는 아날로그 제 어기법을 사용하였기 때문에 주위의 다른 시스템과의 호환성이 떨어지며, 회로의 안정성과 직결 되어지는 회로 보호 기능을 구현하기 위하여 추가적인 회로의 구성이 필요하므로 시스템이 복잡하게 구성되어진다. 이러한 아날로그 시스템의 단점은 디 지털 시스템을 구현함으로서 보완이 되지만, 디지털 제어기는 아날로그 제어기의 매우 정교한 동특성을 구현하기 위해서 정 교한 디지털 제어기의 설계가 요구되어진다. 본 논문에서는 아 날로그 제어기의 우수한 동특성을 디지털 제어기에서 구현하기 위해 여러 가지의 조건을 고려하여 디지털 제어기를 설계 하는 방법을 구현 해보았으며, 설계된 디지털 제어기를 기본적인 직 류-직류 변환기인 동기식 강압형 직류-직류 변환기에 적용하 여 디지털 제어기의 안정성 및 동특성을 확인 하였다.

## 2. 디지털 제어기를 적용한 동기식 벅 컨버터

#### 2.1 회로 구성

그림 1은 디지털 제어기를 적용한 동기식 강압형 직류-직류 변환기의 회로 구성을 나타내고 있다. 소신호 해석을 통해 구 한 제어대 출력전압의 전달 함수는 식(1)과 같고, 식(1)의 보드 선 도를 그림2에 나타내었다. **'|를 적용한 동기식 <sup>t</sup>**<br>|기를 적용한 동기식 강입<br>나타내고 있다. 소신호 <sup>ㅎ</sup><br>전달 함수는 식(1)과 같고,<br>.<br>-<br>|-  $V_s \frac{(1+s/w_{esr})}{1+(s/Qw_o)+(s/w_o)^2}$ 

$$
G_{vd}(s) = \frac{\hat{v}}{\hat{d}} = V_s \frac{(1 + s/w_{est})}{1 + (s/Qw_o) + (s/w_o)^2}
$$
(1)

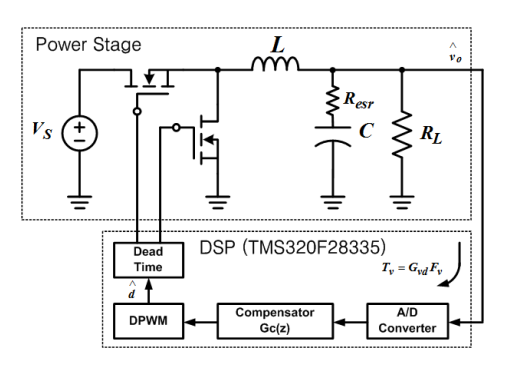

그림 1 디지털 제어기를 적용한 동기식 강압형 직류-직류 변환기 Fig. 1 Digitally Controlled Synchronous Buck Converter

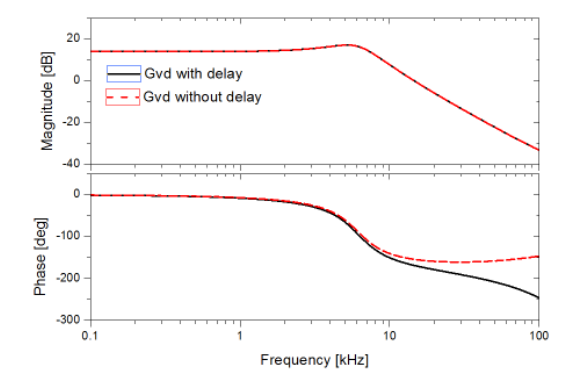

그림 2 동기식 강압형 직류 직류 변환기의 제어 대 출력 전달 특성 곡선 Fig. 2 Control-to-output of Synchronous Buck Converter

표 1 동기식 강압형 직류 직류 변환기의 동작 조건 Table 1 System Parameters of Synchronous Buck Converter

|            | 5 V              | $I_{out}$                     | $0 - 5$ A |
|------------|------------------|-------------------------------|-----------|
| $V_{out}$  | 1.6 V            | $ \triangle$ 위칭 주파수 ( $f_s$ ) | $250$ kHz |
|            | $5.4 \text{ uH}$ | $w_{\alpha}$                  | $6.3$ kHz |
| $\epsilon$ | $115 \text{ uF}$ | $w_{esr}$                     | $138$ kHz |

디지털 제어기는 출력전압을 센싱 하기위한 A/D 컨버터, 디지 털 보상기, DPWM, 데드타임 제어기로 구성되어져 있다. 디지 털 제어기를 사용함으로써 위상 지연이 발생함으로 충분한 위 상 여유를 가지게 하기 위하여 그림2에 나타낸 위상지연이 고 려된 제어대 출력 전달 특성 곡선을 참고하여 디지털 제어기의 이득을 결정 하여야 한다.

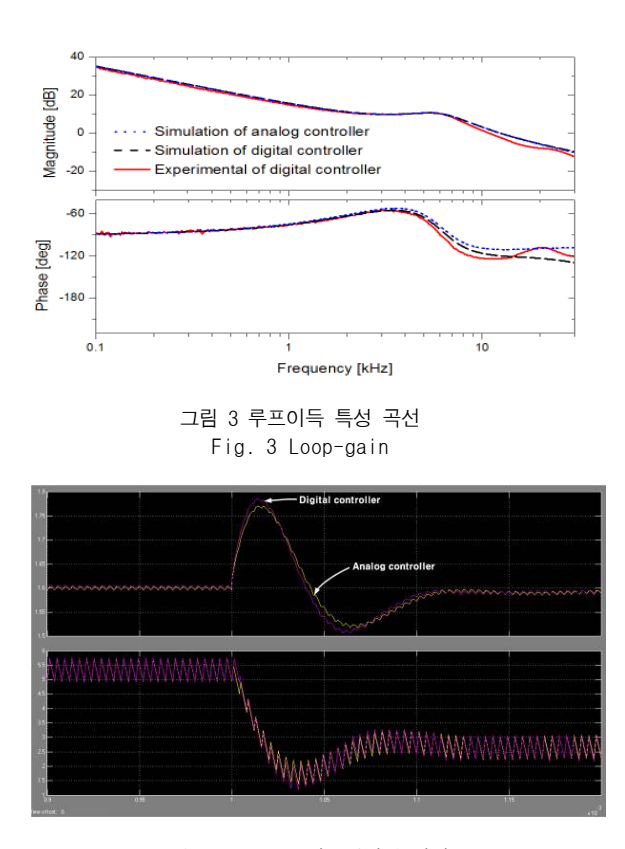

그림 4 Simulink 시뮬레이션 결과 Fig. 4 Simulink Simulation

#### 2.2 아날로그 제어기 설계

아날로그 제어기의 설계는 디지털 제어기로의 변환을 고려하여 그림2에 나타난 위상지연이 고려된 제어 대 출력전달 특성곡선을 바탕으로 식(2)와 같은 Two-pole Two-zero 아날로그 보상기 회로를 설계 하였다. 1림 4 Simulink 시뮬레이션 결과<br>ig. 4 Simulink Simulation<br>'|의 설계는 디지털 제어기로의<br>'|상지연이 고려된 제어 대 출력<br>'|살지연이 고려된 제어 대 출력<br>'|살고 Two-pole Two-zero 아날도<br> $(s) = \frac{K_v(1+s/w_{z1})(1+s/w_{z2})}{s(1+s/w_{hf})}$ 0.7 $w_o$ ,  $w_{z2} = 0.9w_o$ ,  $w_{hf} =$ 

$$
F_v(s) = \frac{K_v(1 + s/w_{z1})(1 + s/w_{z2})}{s(1 + s/w_{hf})}
$$
\n(2)

(3)

아날로그 보상기의 영점과 극점을 식(3)과 같이 위치함으 로서 충분한 위상 여유와 이득 여유를 가지도록 하였고,설계 된 아날로그 제어기의 시뮬레이션 결과를 그림4에 나타내었다.

 $w_{z1} = 0.7 w_o \ \ , \ \ w_{z2} = 0.9 w_o \ \ , \ \ w_{hf} = w_{esr}$ 

## 2.3 디지털 제어기 설계

디지털 제어기의 설계는 미리 설계된 아날로그 제어기를 Matlab을 이용하여 z-domain으로 변환하고, Prewrap을 적용한 BLT를 하는 Emulation 기법을 사용하여 설계 한다. 앞서 설명 하였듯이 디지털 제어기는 A/D 컨버터, DPWM, Gate driver, 제어기 수행 시간 등에 의해 생기는 위상 지연에 의하여 아날로그 제어기 보다 낮은 위상 여유와 이득 여유를 가지게 되는데, 이러한 디지털 제어기의 설계 결과를 그림 3에 나타내었다. 식(4)는 설계된 디지털 제어기의 z-domain 전달함수를 제어 블록선도로 나타내기 위하여 부분 분수화를 수행한 식 이며, 식(5)와 같은 수행 결과를 얻을 수 있다.

$$
D(z) = K + \frac{K_i}{z - 1} + \frac{K_a}{z + a}
$$
 (4)

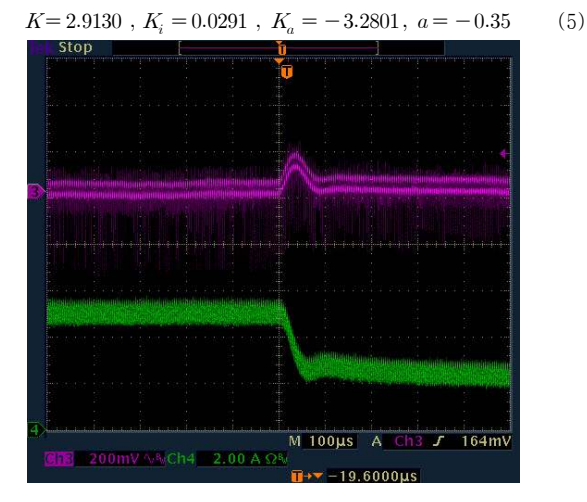

그림 5 계단 부하 응답 특성 파형 Fig. 5 Step Load Response

위와 같이 설계 되어진 디지털 제어기를 실제 하드웨어에 적용하여 측정한 루프 이득을 그림3에 나타내었다.

## 2.4 디지털 제어기의 계단 부하 응답 특성

그림 4는 Matlab의 simulink를 사용한 계단부하 응답 특성의 시뮬레이션 결과 이다. 디지털 제어기의 오버 슈트는 0.2 V 정도 나타나고 settling time 은 100 us정도 나타나는 것을 확인 할 수 있다. 그림 5는 실제 하드웨어에 디지털 제어기를 적용하여 측정한 계단 부하 응답 특성 결과 이며, 시뮬레이션과 비슷한 결과가 나타나는 것을 확인 할 수 있다.

# 3. 결 론

아날로그 제어로 구현 되었던 동기식 강압형 직류-직류 변환기의 제 어기를 Matlab을 이용한 Emulation 기법을 사용하여 디지털 제어로 변환함으로서 아날로그 제어기의 디지털 제어기로의 변환을 수행 하였 다. 디지털 제어기 설계 시에 발생하는 위상 지연을 정확히 고려하여 설계 하여야만 정확한 디지털 제어기의 설계가 이루어진다는 것을 확인 하였고, 디지털 제어기 설계 시 여러 가지 제약 조건에 의해 발생하는 Limit-cycle oscillation을 효과적으로 제거할 수 있는 방법에 관하여 시뮬레이션과 실험을 통하여 수행해 보았다. 또한 이러한 변환 과정에 Matlab을 이 용함으로서 매우 효율적이고 정확한 설계를 할 수 있다는 것을 확인 하였다.

본 연구는 대학 IT 연구센터 육성지원사업의 연구결과로써 HY-SDR 연구센터의 연구비 지원으로 수행되었음.

# 참 고 문 헌

- [1] Shamim Choudhury "Designing a TMS320F280x Based Digitally Controlled DC-DC Switching Power Supply", Application Report, Texas Instrument, July 2005
- [2] Hao Peng, Aleksandar Prodic, Eduard Alaecon and Dragan Maksimovic, "Modeling of Quantization Effects in Digitally Controlled DC-DC Converters", IEEE Transactions on power electronics, Vol. 22, No. 1, Jan 2007
- [3] Dragan Maksimovic and Regan Zane, "Small-signal Discrete-time Modeling of Digitally Controlled DC-DC Converter", IEEE COMPEL Workshop, Rensselaer Polytechnic Institute, Troy, NY, USA, July 16-19 2006